### **INFORMED CONSENT AND AGREEMENT TO USE ELECTRONIC RECORDS AND SIGNATURES**

("Consent and Agreement")

Please carefully review this Informed Consent and Agreement to Use Electronic Records and Signatures. If you consent and agree to electronically receive, review and sign the documents in the envelope subject to the terms below, check the "I consent to use Electronic Records and Signatures" box and then click the "Review Document" button below.

### **Why We Are Asking for Your Consent**

AcreTrader, Inc. (d/b/a AcreTrader) ("AT," "we," "us," "our") must ask for and obtain your consent and agreement, on behalf of the investment advisory or other firm you represent ("Advisor," "you," "your") before using electronic documents and signatures in its relationship with you in order to create electronic records, as described in more detail below. In order to for us to send you electronic documents and have you electronically sign them, rather than signing paper documents by hand, we need your consent.

## **Your Consent and Agreement and What it Means**

Your Consent is optional. It is solely up to you whether or not to do so. If you want to use electronic documents and signatures, then you must consent and agree to the terms and conditions relating to the system and process that we will use, as set forth below. We will ask for your consent each time we offer electronic signatures or send you an envelope of electronic documents.

By checking the "I have reviewed and agree to use Electronic Records and Signatures Form" box, you will be giving us your informed consent and agreement to use the electronic documents and signature system and process described below to electronically receive and review and electronically sign paperless documents. You will be agreeing to be bound by any documents you electronically sign the same as if you had received a paper copy of the document and signed it by hand with an ink pen. If you do not agree to the terms of this Consent and Agreement, do not check the "I have reviewed and agree." box. Note that even if you agree now, in the future after receiving an electronic document, you will be able to choose whether or not to electronically sign that document or ask for a paper version to sign. You may also withdraw your consent as described below.

# **What Documents You Will Receive Electronically**

By agreeing to this Consent and Agreement you will receive, review and sign electronically the electronic documents presented throughout the AcreTrader investment process. These electronic documents may include, but are not limited to license, service and other agreements between you, us, and third parties relating to ours and their products and services. We may always, in our sole discretion, provide you with any document on paper, even if you have authorized electronic delivery. Sometimes the law, or our agreement with you, requires you to give us a written notice. You must still provide these notices to us on paper, unless we tell you how to deliver the notice to us electronically.

#### **How you will Receive Electronic Documents**

We will imbed one or more electronic documents, which may or may not require your signature, in the AcreTrader website and closing process, a copy of which will be available for direct download. An additional copy of the documents will be provided in the "Documents" section of your user account. You agree to immediately notify us if you receive any electronic document or information that appears to be in error or not intended for you.

#### **Withdrawing Your Consent**

We will ask you for this Consent and Agreement each time we present one or more electronic documents. Once you give your Consent and Agreement for the documents and signature prompts within the AcreTrader closing process, you cannot withdraw it for that investment. You can, however, choose not to give your consent in the future when you are presented with subsequent consent requests. If you do this, you will be unable to proceed electronically and you may be required to use paper documents and signatures. If you give your Consent and Agreement, although you may not withdraw it, you can still choose not to electronically sign any or all electronic documents in that closing process. In addition, before you complete an electronic signature of a document, you may cancel and exit the electronic signing process before clicking the "Confirm Signing" (or other similarly titled button) and closing your browser.

### **Retaining Electronic Documents**

You should retain a copy of all electronic documents we provide to you, including this Consent and Agreement, for your future reference. You can do this by printing the page on paper or saving it to your computer. A copy of this Consent and Agreement, as it may be amended from time to time for consents to be given in the future, will also be available to you at www.acretrader.com.

### **Getting Paper Documents**

If instead of receiving and signing electronic documents, you would rather use paper documents, you should contact us. If you electronically sign a document, you can, in addition to printing a paper copy and/or saving it to your computer, obtain a paper copy from us by contacting us at www.acretrader.com.

### **DocuSign System**

We have entered into an agreement with DocuSign, Inc. ("DocuSign") to make the DocuSign electronic signing system available to facilitate your receipt, review and electronic signature of electronic documents. Your use of the DocuSign system is subject to DocuSign's Terms of Use available at www.docusign.com/company/terms-of-use. AcreTrader and DocuSign are not affiliated with each other. We are not responsible for the DocuSign system, and we disclaim any representations and all warranties regarding the DocuSign system. Your use of the DocuSign system is entirely your choice and solely your responsibility.

Hardware and Software Requirements: In order to receive electronic documents and electronically sign them, you will need access to a computer or mobile device with

internet service and access to an email account. In order to access the electronic documents sent to you, your computer or mobile device must meet certain requirements, the current version of which is shown below. These requirements will change from time to time, and without notice to you, as third-party technology providers update their products. You can visit www.docusign.com/company/terms- ofuse/specifications for the most up to date system requirements. These requirements include: (1) an operating system and internet browser that together support the display of PDF documents; and (2) up-to-date PDF reader software. If you have questions related to the current requirements, please contact us.

The Current Version of software and hardware that meets these requirements is identified below. By "Current Version," we mean a version of the software that is currently being supported by its publisher. We reserve the right to discontinue support of a Current Version if, in our sole opinion, it suffers from a security flaw or other flaw that makes it unsuitable for use in the transaction.

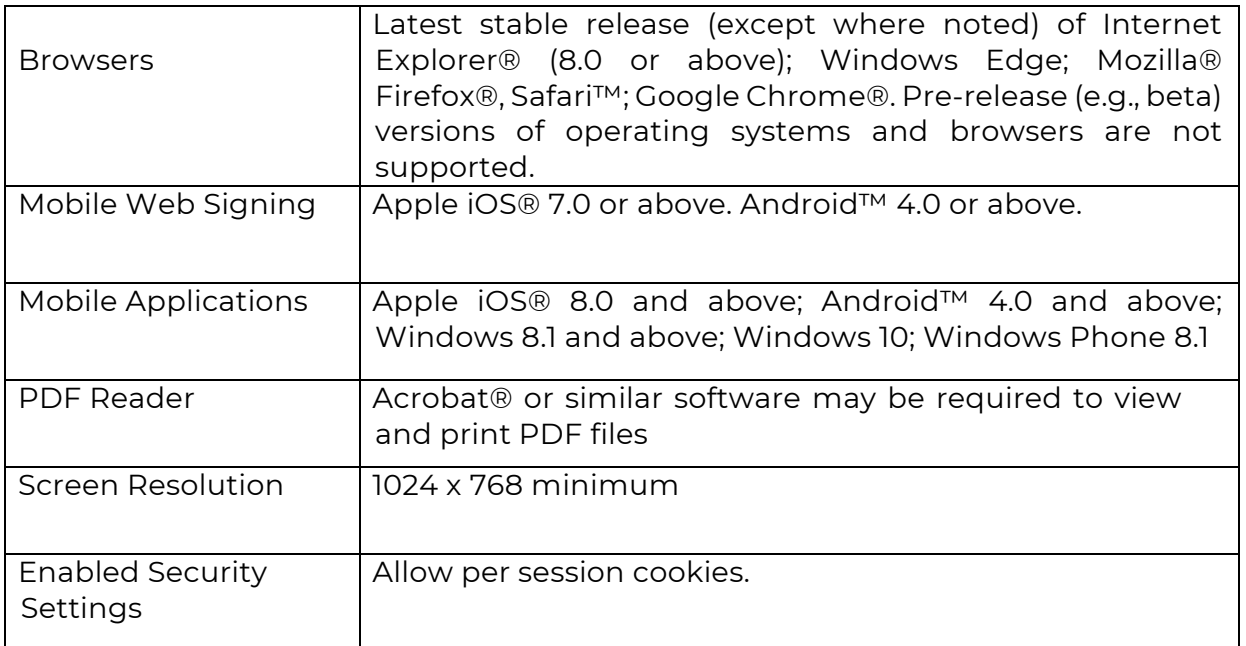

Your email notifications are made available in HTML (regular Web hypertext) format, and your electronic documents are made available in PDF format. Your electronic documents may be viewed electronically via the Web and printed with a local printer. You may also save your electronic documents to your local hard drive the way you would any other file from the Internet. Depending upon your comfort level with accessing and storing electronic documents, you should determine whether electronic or paper documents and delivery is best for you. For viewing, printing, storing or downloading your email announcements or the linked web pages, you should use the latest version of your web browser with JavaScript enabled. To access the PDF format for printer-friendly electronic documents, you will also need Adobe Acrobat Reader™. If you do not have Adobe Acrobat Reader installed on your computer, you can download the necessary software free at any time at www.adobe.com.

If accessing the DocuSign system via a mobile device, please understand that wireless network coverage and Wi-Fi network speed varies by provider and geographic location. AcreTrader is not responsible for limitations and/or failures in performance associated with any wireless or Wi-Fi service used to access the DocuSign system or for the security of any wireless or Wi-Fi service (see "Security and Privacy Information," below).

#### **Updating Your Email Address and Other Contact information**

It is your responsibility to provide us with accurate and complete e-mail address and other contact information, and to maintain and update promptly any changes in this information. In addition, we may periodically ask you to confirm or update your email and any other information needed to contact you electronically. You may update your email address by contacting us at www.acretrader.com.

### **Security and Privacy Information**

In accessing electronic documents and electronically signing them, you should use a computer operating system that has a firewall (software that is designed to prevent unauthorized access to your computer by blocking suspicious people or websites) and that it is turned on and up-to- date. You should also make sure that your computer has antivirus software that it is turned on and that your subscription is current.

Any emails sending you links to envelopes with electronic documents for electronic signature are not encrypted (unless the email expressly says that it is encrypted). Be aware that some email addresses may use all or part of your name. Although we believe that email is a reasonably reliable method of delivery, as with any form of communication, there is a risk of mis-delivery or interception.

DocuSign's privacy policy applies to your use of the DocuSign system. In addition, the AcreTrader privacy policy applies to information we receive from you as part of the electronic signature process. To view the DocuSign privacy policy, go to https://www.docusign.com/company/privacy-policy.

Accessing the DocuSign system via a mobile device involves the electronic transmission of information across the networks of your wireless service provider. AcreTrader is not responsible for the privacy or security of wireless data transmissions. Use only reputable service providers and check with your wireless service provider for information about its privacy and security practices.

#### **The Effect of Your Consent and Agreement**

By checking the "I have reviewed and agree to use Electronic Records and Signatures Form" box you are providing your electronic signature on this Agreement and indicating that you acknowledge, agree and demonstrate that:

- You have read this Consent and Agreement and understand it.
- You consent to electronically receive and review the electronic documents provided throughout the investment process and/or emailed to you.
- You have the hardware and software described above, an active email account, and you can (1) access, view, and print on paper or save on your computer this electronic Consent and Agreement and the electronic documents and (2) access the Web sites described above, including their content, in either HTML or PDF formats, as applicable.
- Your electronic signature on any of the electronic documents, including this Consent and Agreement, will bind you to that document the same as if you had signed a paper copy of the document with an ink pen. You will not contest the validity or enforceability of any electronic document you receive or electronically sign because the document and your signature are in electronic form.
- You understand that you should contact us to report any problem with your enrollment.